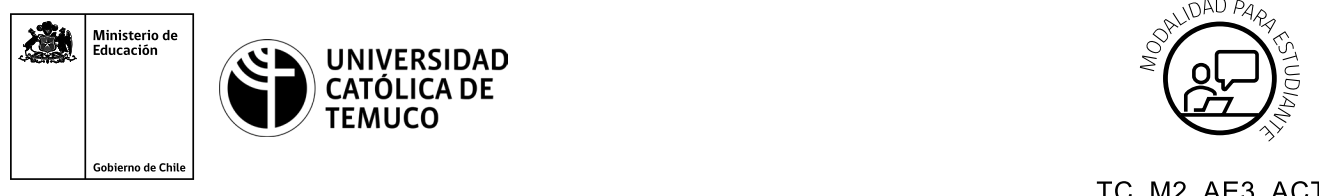

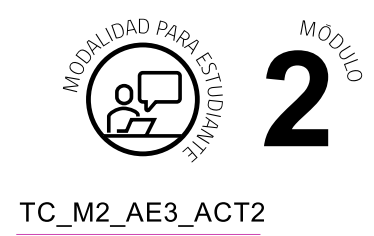

# **Actividad de Evaluación Instalación arranque múltiple**

### **¿Qué vamos a lograr con esta actividad de evaluación para llegar al Aprendizaje Esperado (AE)?**

*Realizar la instalación de los sistemas operativos en forma de arranque múltiple, respetando estándares de calidad.*

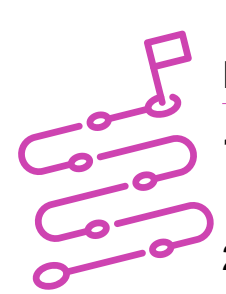

### **INDICACIONES**

- **1.** Procede en forma ordenada, autónoma y reflexiva con el desarrollo de la actividad.
- **2.** Cumple con los plazos de desarrollo de la actividad y la presentación de resultados.
- **3.** Cuida del entorno material y humano, previniendo situaciones de riesgo según los protocolos establecidos, cumpliendo con los estándares de calidad y seguridad.

#### **ACTIVIDAD**

- **1.** Instala los sistemas operativos con el medio indicado, configurado en la BIOS por el o la docente, en forma de arranque múltiple.
- **2.** Realiza la partición del disco, asignando 25GB del total para el sistema operativo Linux y el resto para el sistema operativo Windows.

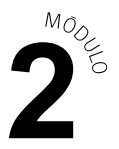

- **3.** Realiza las configuraciones básicas del sistema operativo y configura como nombre de usuario, en ambos sistemas operativos, la inicial de su nombre y apellido (ej: Javier Perez - jperez).
- **4.** En caso de ser necesario, instala los drivers del modelo de equipo y fabricante.
- **5.** Al finalizar, reinicia la máquina y deja el menú de inicio donde se muestran los dos sistemas operativos instalados y configurados.
- **6.** Realiza una captura de pantalla del menú de arranque múltiple, configuraciones básicas del SO, partición y drivers. Posteriormente, organiza cada imagen indicando el título a la que corresponde y entrega a tu docente siguiendo las instrucciones que se indiquen.

Presenta los estados de tus avances para ser retroalimentados por el o la docente y recuerda consultarle, en cualquier momento de la actividad, en caso de que surjan dudas o preguntas durante el proceso de construcción de tus conocimientos.

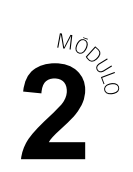

## **Rúbrica de Evaluación 100%**

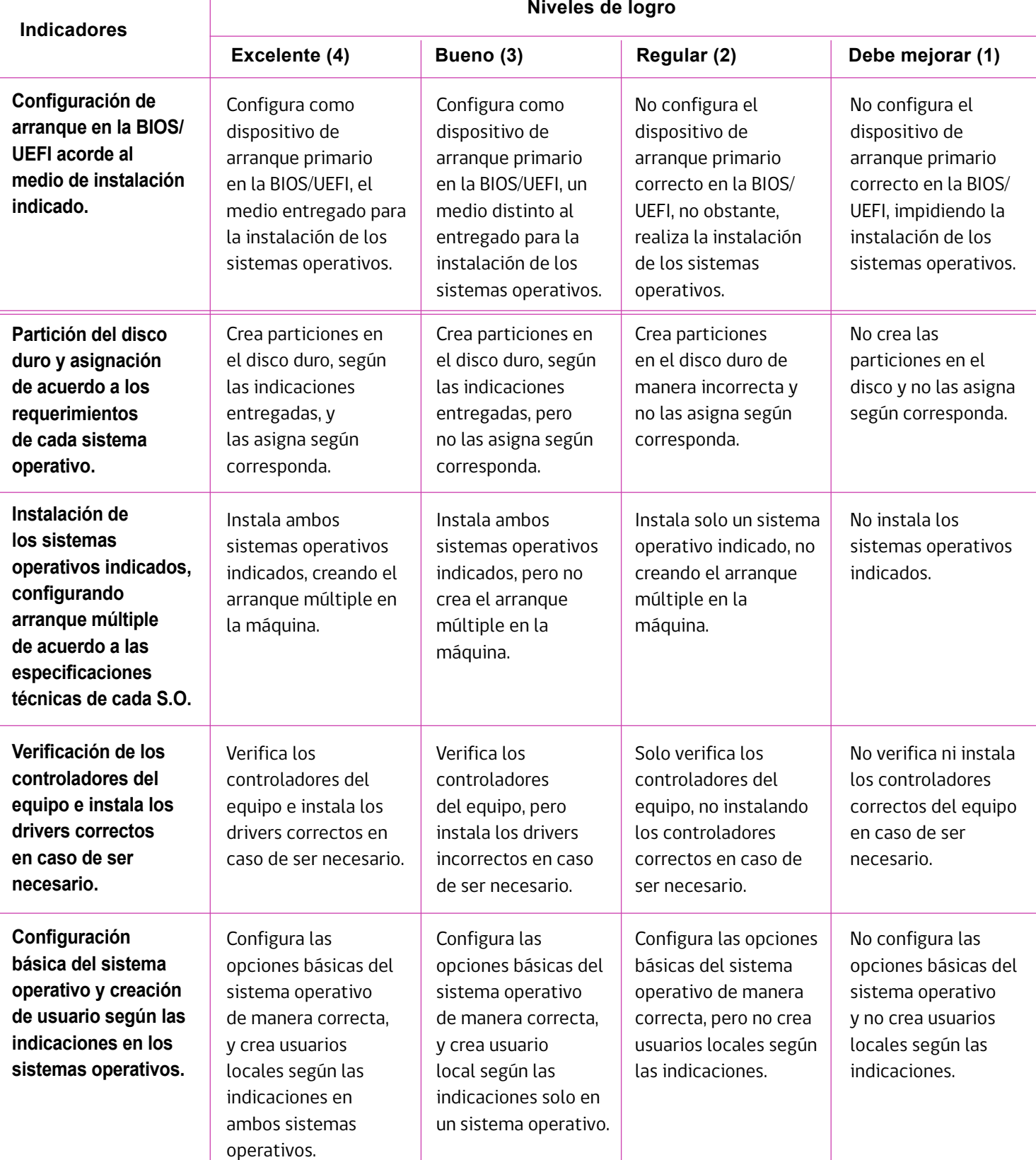

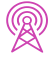

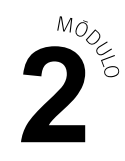

## **Rúbrica de Evaluación 100%**

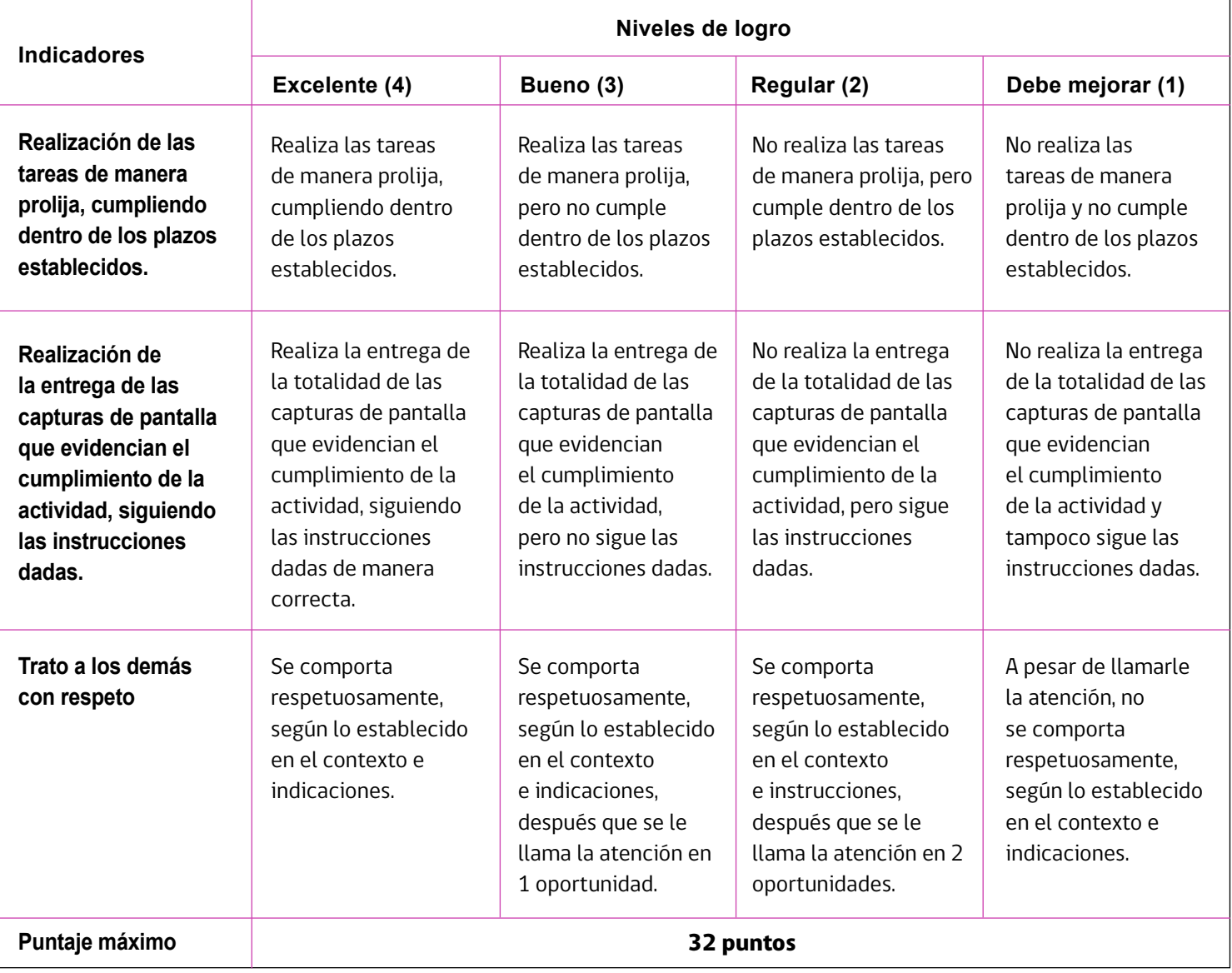